## **Playback Menu (Still Image)**

You can delete or look for specific still images.

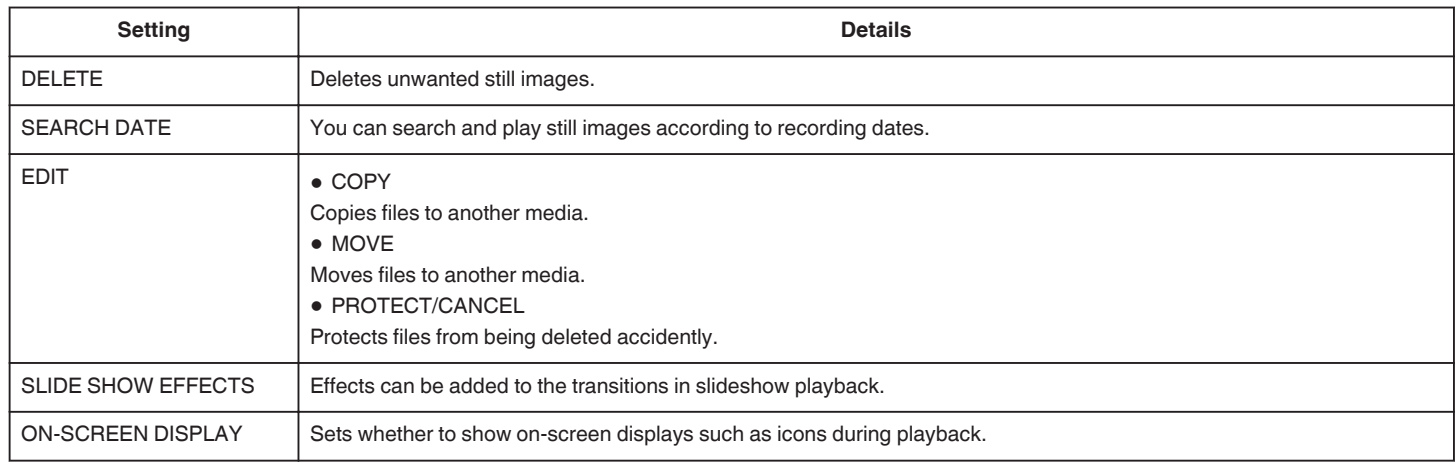